# МИНИСТЕРСТВО НАУКИ И ВЫСШЕГО ОБРАЗОВАНИЯ РОССИЙСКОЙ ФЕДЕРАЦИИ федеральное государственное автономное образовательное учреждение высшего образования "САНКТ-ПЕТЕРБУРГСКИЙ ГОСУДАРСТВЕННЫЙ УНИВЕРСИТЕТ АЭРОКОСМИЧЕСКОГО ПРИБОРОСТРОЕНИЯ"

Кафедра № 82

УТВЕРЖДАЮ

Руководитель направления

проф.,д.т.н.,проф.

(должность, уч. степень, звание)

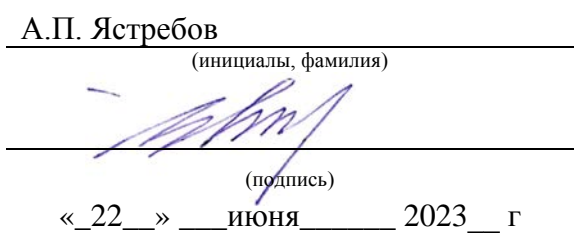

# РАБОЧАЯ ПРОГРАММА ДИСЦИПЛИНЫ

«Управление проектами» (Наименование дисциплины)

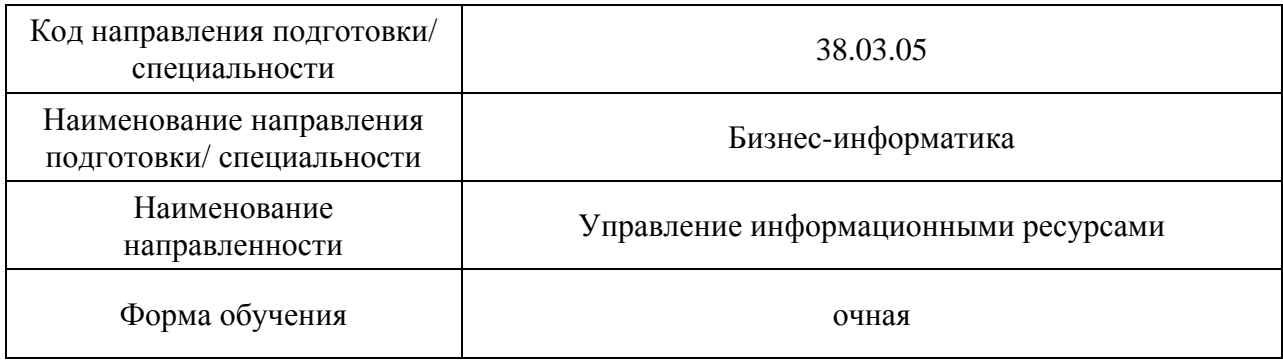

# Лист согласования рабочей программы дисциплины

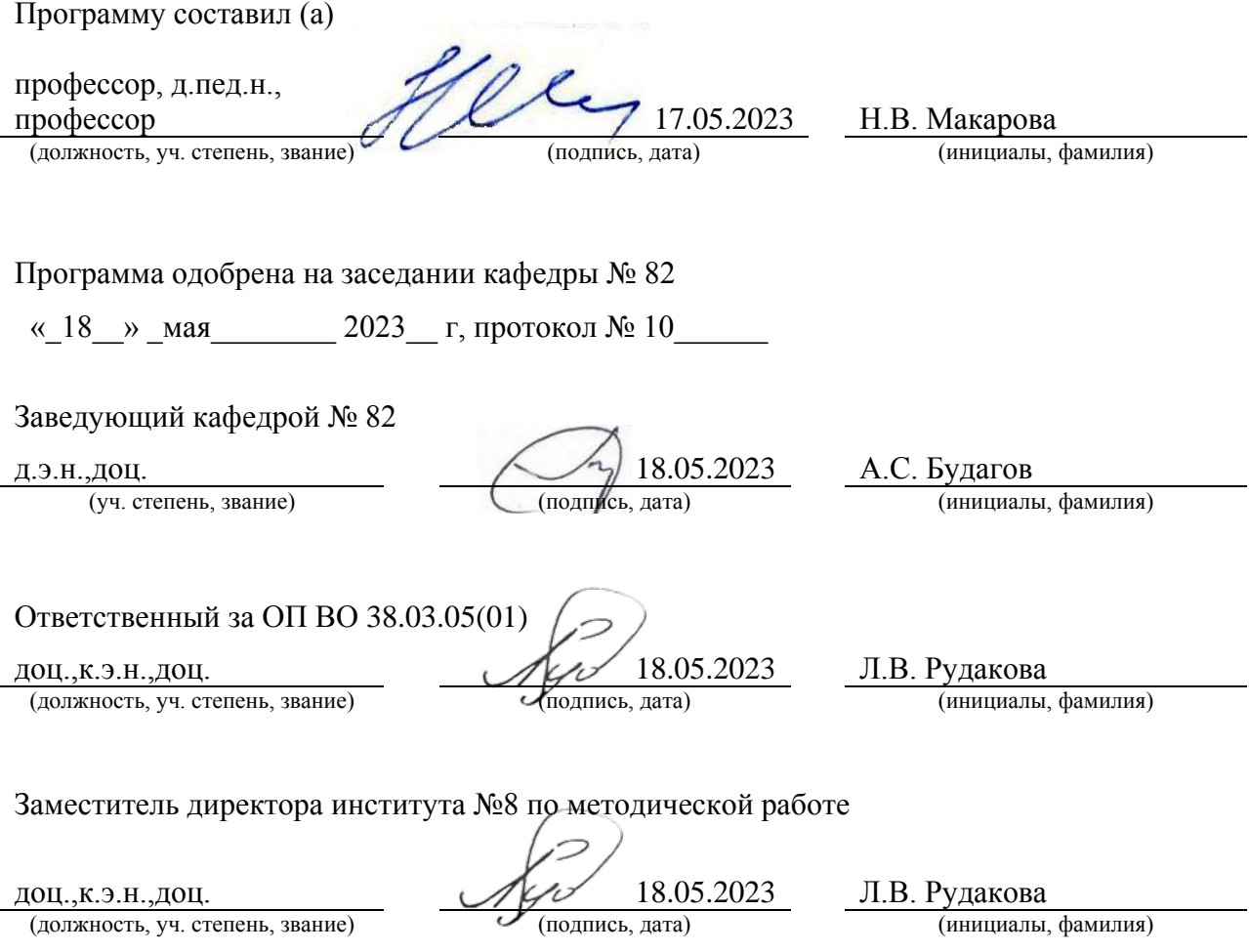

#### Аннотация

Дисциплина «Управление проектами» входит в образовательную программу высшего образования - программу бакалавриата по направлению подготовки/ специальности 38.03.05 «Бизнес-информатика» направленности «Управление информационными ресурсами». Дисциплина реализуется кафедрой «№82».

Дисциплина нацелена на формирование у выпускника следующих компетенций:

ОПК-3 «Способен управлять процессами создания и использования продуктов и услуг в сфере информационно-коммуникационных технологий, в том числе разрабатывать алгоритмы и программы для их практической реализации»

ПК-1 «Способен участвовать в организации и управлении процессом создания контента сайта, информационного материала»

Содержание дисциплины охватывает круг вопросов, связанных с современной

методологией и методами управления проектами, используемыми в международной практике, и информационной технологией управления проектами создания и использования информационных ресурсов в сфере информационнокоммуникационных технологий на базе программного обеспечения MS Project и свободного программного обеспечения Project Libre.

Преподавание дисциплины предусматривает следующие формы организации учебного процесса: лекции, лабораторные работы, самостоятельную работу студента, консультации.

Программой дисциплины предусмотрены следующие виды контроля: текущий контроль успеваемости, промежуточная аттестация в форме экзамена.

Общая трудоемкость освоения дисциплины составляет 4 зачетных единицы, 144 часа.

Язык обучения по дисциплине «русский »

1. Перечень планируемых результатов обучения по дисциплине

1.1. Цели преподавания дисциплины

Получение студентом необходимых знаний в области управления проектами, а именно знать: теоретические основы, базовый тезаурус и основные направления деятельности области; методы сетевого планирования и управления; методику разработки оптимального плана проекта; основы функционально-стоимостного анализа при планировании и управлении выполнением проекта, международные и отечественные стандарты по управлению проектами.

Сформировать умение студента применять на практике базовый инструментарий и основные технологические операции при разработке планов и мониторинге проекта в фазе планирования и реализации, используя при этом программные среды Microsoft Project или Project Libre.

Сформировать умение студента коммуницировать с заинтересованными участниками проектной деятельности и в рамках проектных групп.

Развить аналитические способности студентов, логику, профессиональную интуицию, умение принимать обоснованные решения при разработке оптимального плана проекта и при управлении проектом в фазе его выполнения.

Предоставить возможность студентам развить и продемонстрировать полученные навыки в области разработки и управления проектами для любой сферы деятельности, в том числе и проектами создания и использования информационных ресурсов в сфере информационно-коммуникационных технологий.

1.2. Дисциплина входит в состав обязательной части образовательной программы высшего образования (далее – ОП ВО).

1.3. Перечень планируемых результатов обучения по дисциплине, соотнесенных с планируемыми результатами освоения ОП ВО.

В результате изучения дисциплины обучающийся должен обладать следующими компетенциями или их частями. Компетенции и индикаторы их достижения приведены в таблице 1.

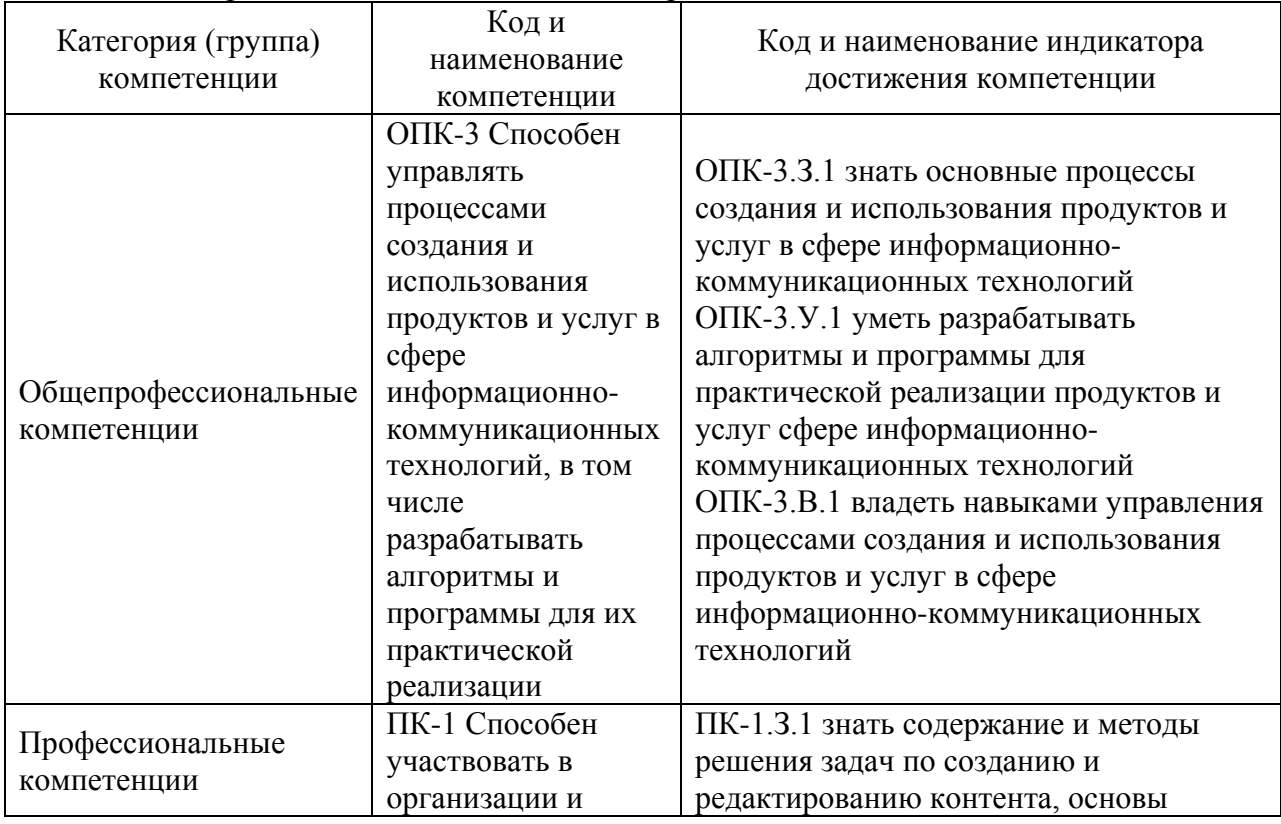

Таблица 1 – Перечень компетенций и индикаторов их достижения

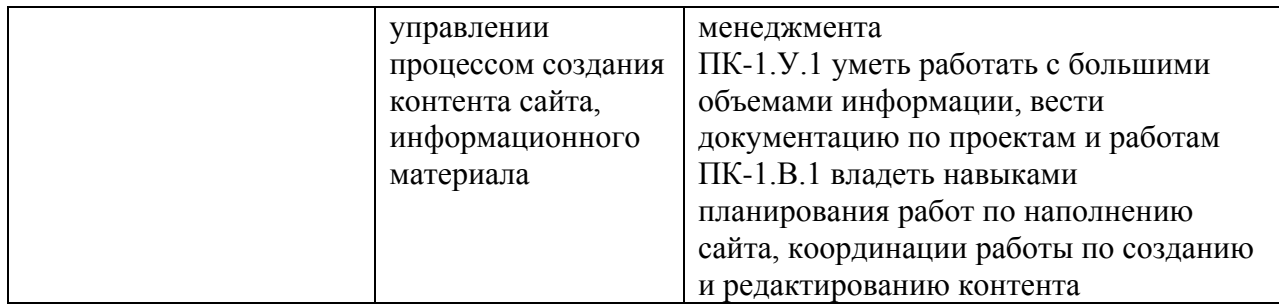

# 2. Место дисциплины в структуре ОП

Дисциплина может базироваться на знаниях, ранее приобретенных обучающимися при изучении следующих дисциплин:

- − «Информатика»,
- − «Экономика»,
- − «Общая теория систем»,
- − «Менеджмент»,
- − «Создание и анализ контента»,
- − «Основы аналитики данных».

Знания, полученные при изучении материала данной дисциплины, имеют как самостоятельное значение, так и могут использоваться при изучении других дисциплин:

- − «Управление информационными ресурсами»,
- − «Управление жизненным циклом ИС»,
- − «Архитектура предприятия»,
- − «Управленческие решения»,
- − «Стратегическое управление бизнесом».

# 3. Объем и трудоемкость дисциплины

Данные об общем объеме дисциплины, трудоемкости отдельных видов учебной работы по дисциплине (и распределение этой трудоемкости по семестрам) представлены в таблине 2.

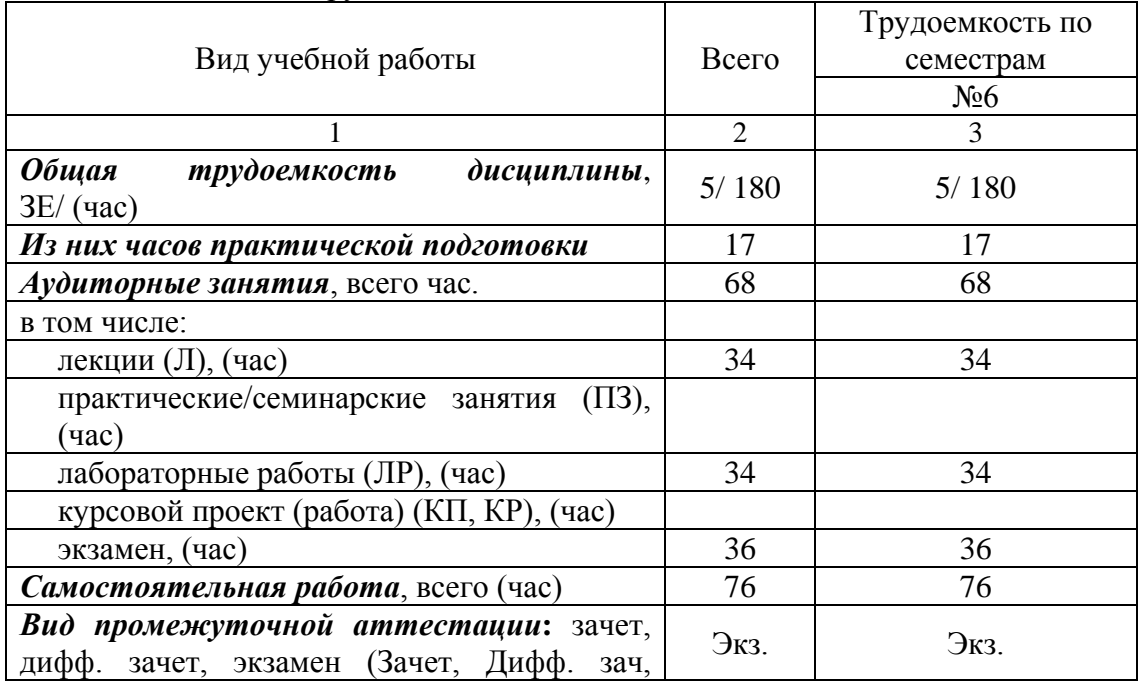

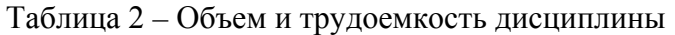

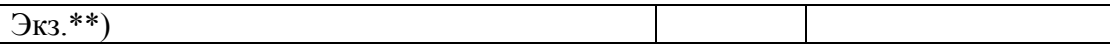

## 4. Содержание дисциплины

4.1. Распределение трудоемкости дисциплины по разделам и видам занятий. Разделы, темы дисциплины и их трудоемкость приведены в таблице 3.

Таблица 3 – Разделы, темы дисциплины, их трудоемкость

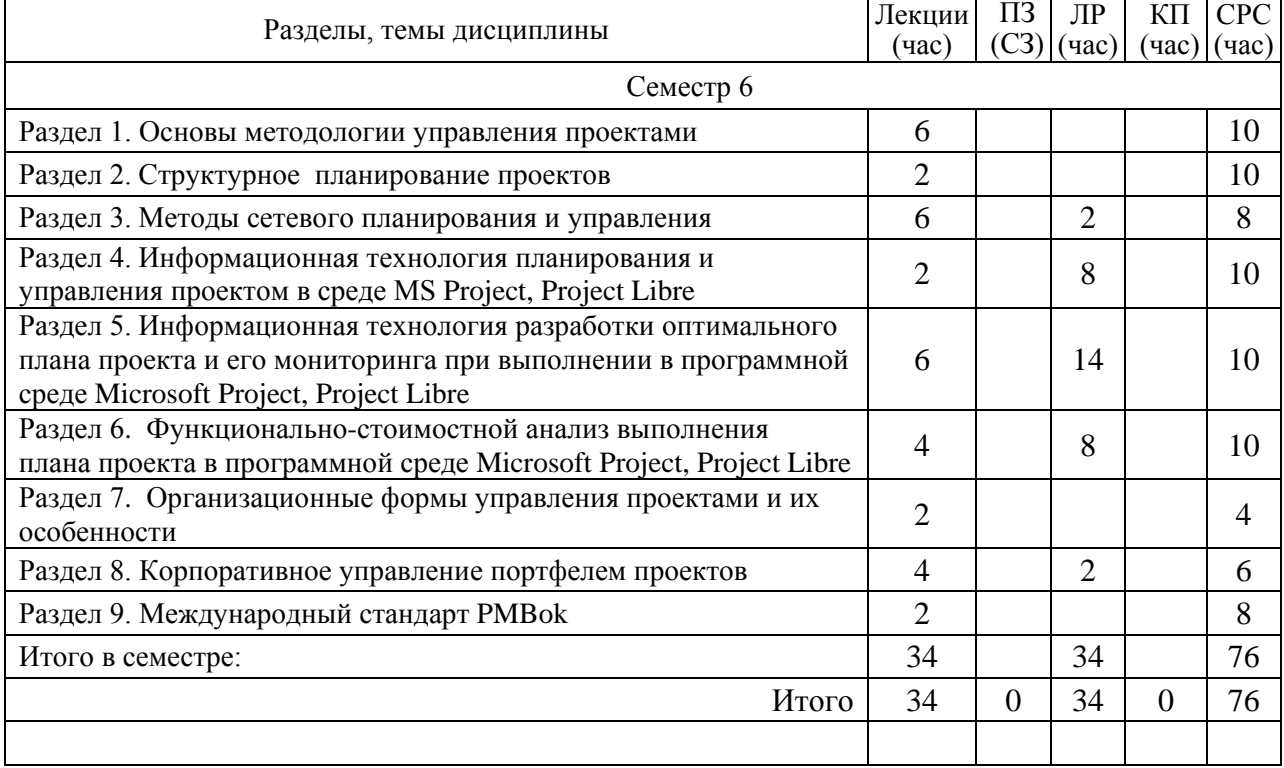

Практическая подготовка заключается в непосредственном выполнении обучающимися определенных трудовых функций, связанных с будущей профессиональной деятельностью.

4.2. Содержание разделов и тем лекционных занятий.

Содержание разделов и тем лекционных занятий приведено в таблице 4.

Таблица 4 – Содержание разделов и тем лекционного цикла

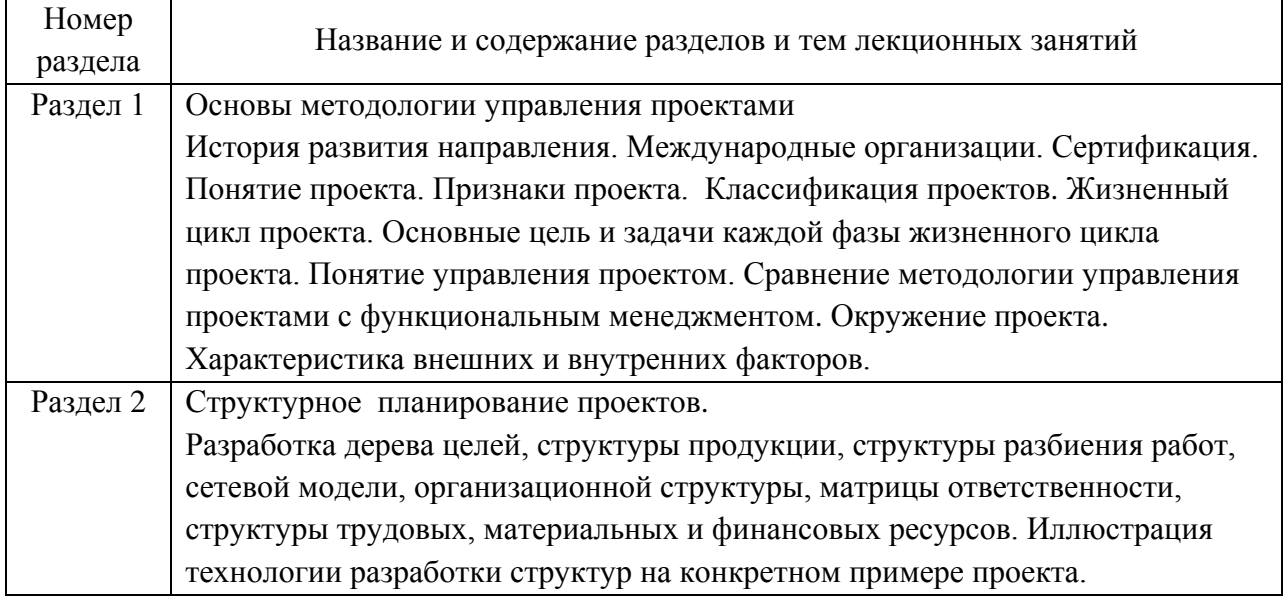

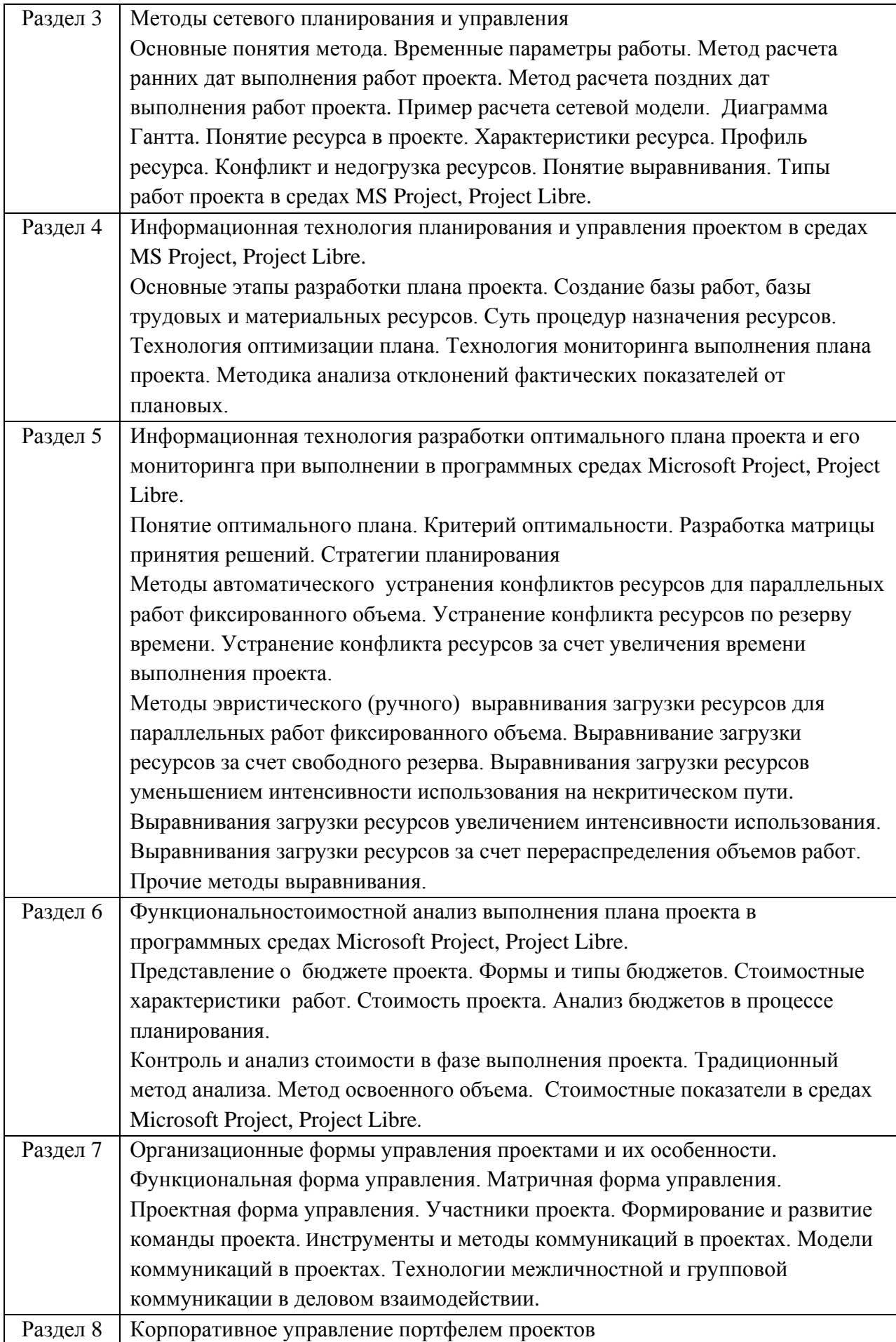

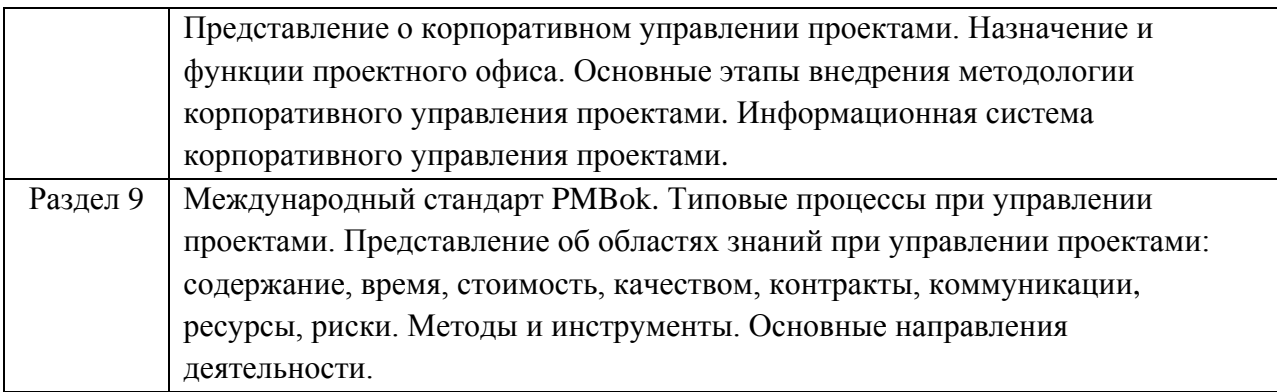

4.3. Практические (семинарские) занятия

Темы практических занятий и их трудоемкость приведены в таблице 5.

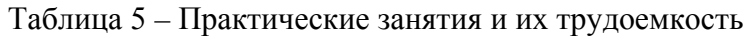

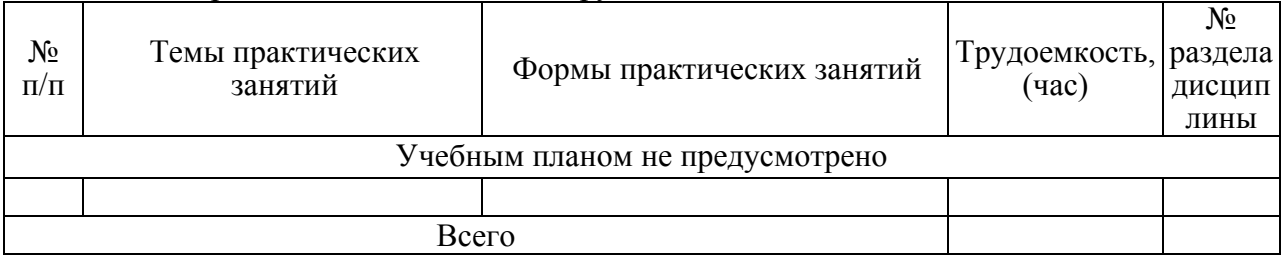

# 4.4. Лабораторные занятия

Темы лабораторных занятий и их трудоемкость приведены в таблице 6.

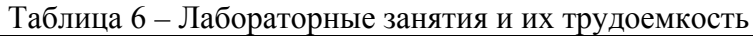

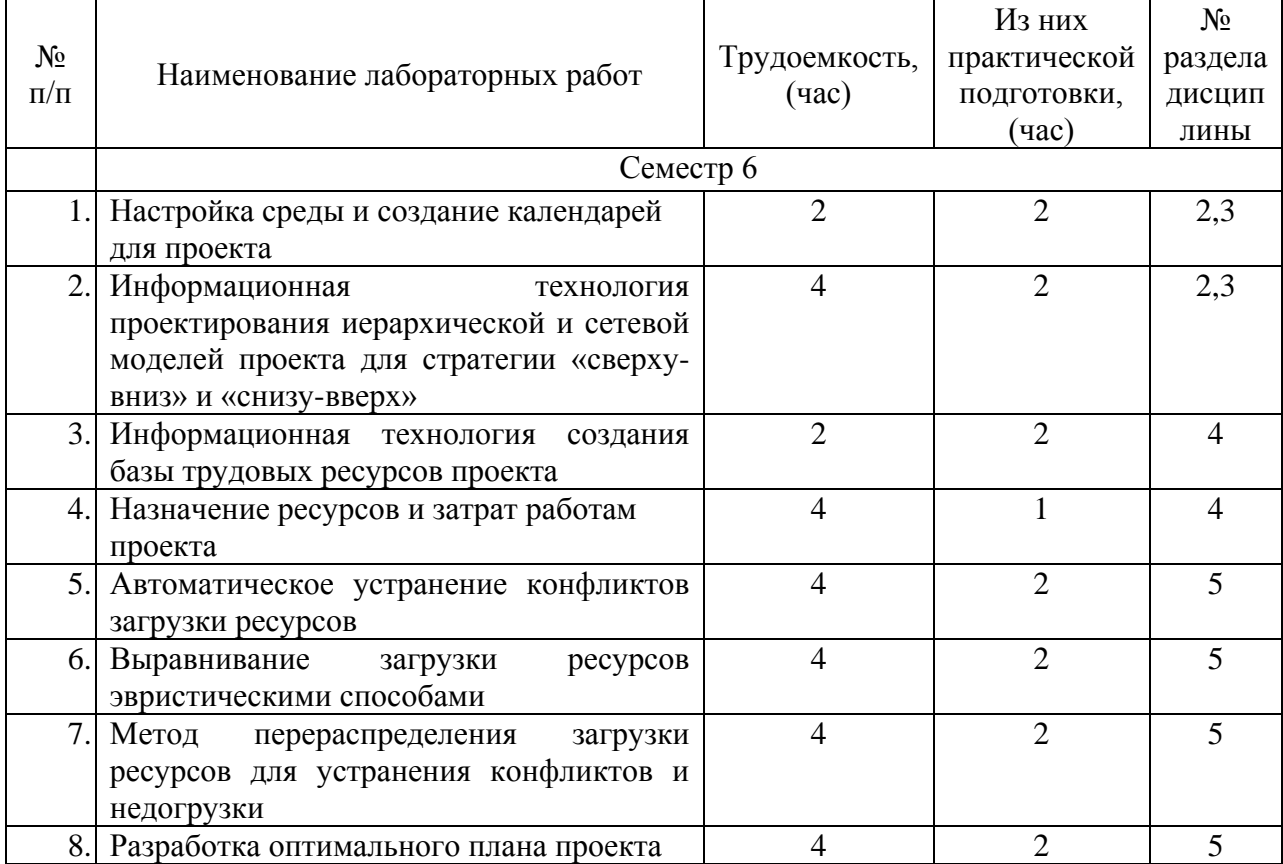

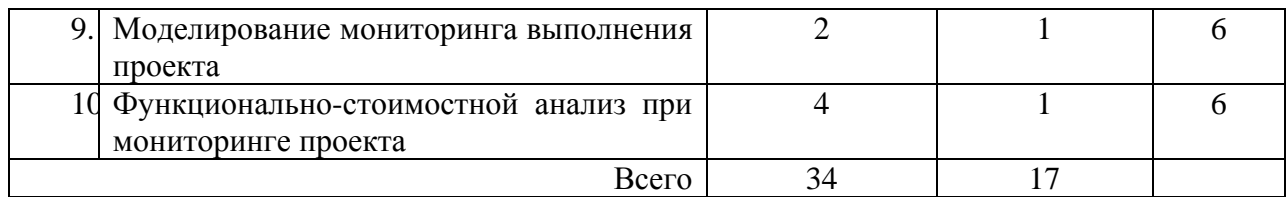

4.5. Курсовое проектирование/ выполнение курсовой работы Учебным планом не предусмотрено

4.6. Самостоятельная работа обучающихся

Виды самостоятельной работы и ее трудоемкость приведены в таблице 7.

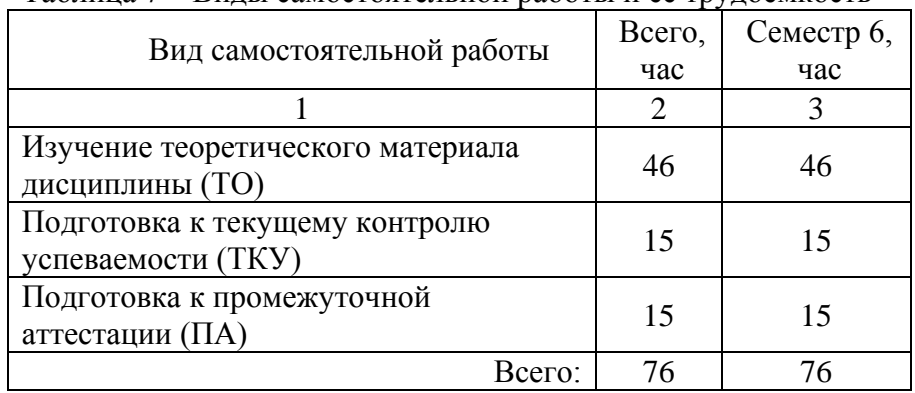

## Таблица 7 – Виды самостоятельной работы и ее трудоемкость

## 5. Перечень учебно-методического обеспечения

для самостоятельной работы обучающихся по дисциплине (модулю) Учебно-методические материалы для самостоятельной работы обучающихся указаны в п.п. 7-11.

6. Перечень печатных и электронных учебных изданий Перечень печатных и электронных учебных изданий приведен в таблице 8. Таблица 8– Перечень печатных и электронных учебных изданий

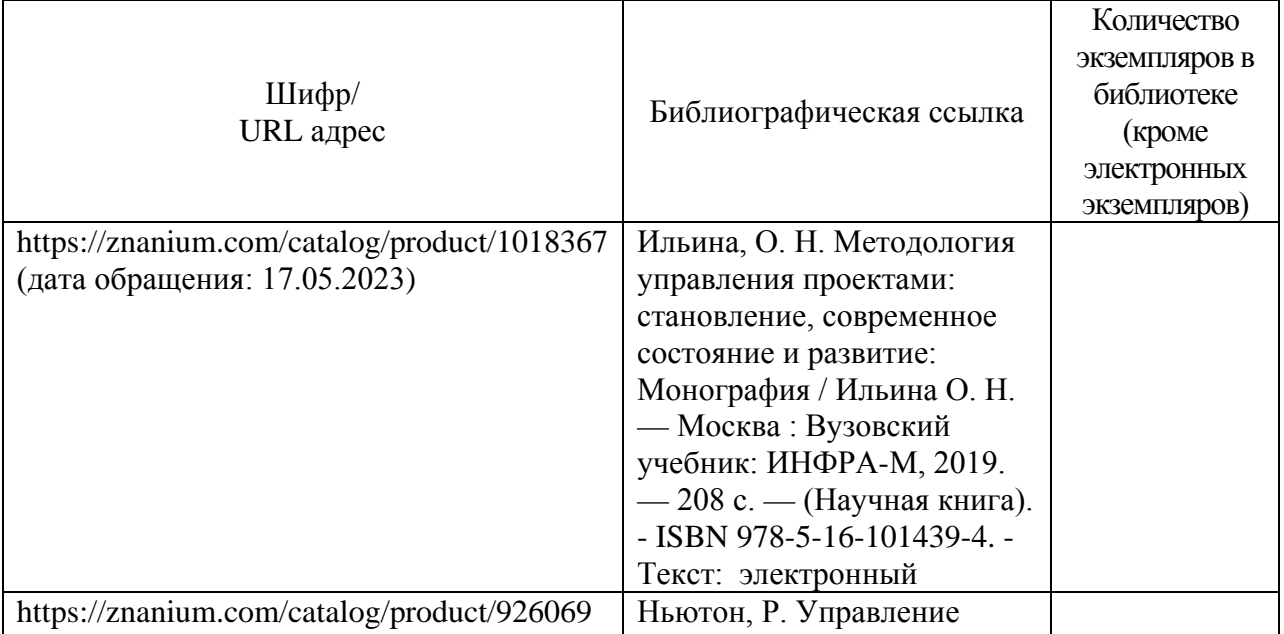

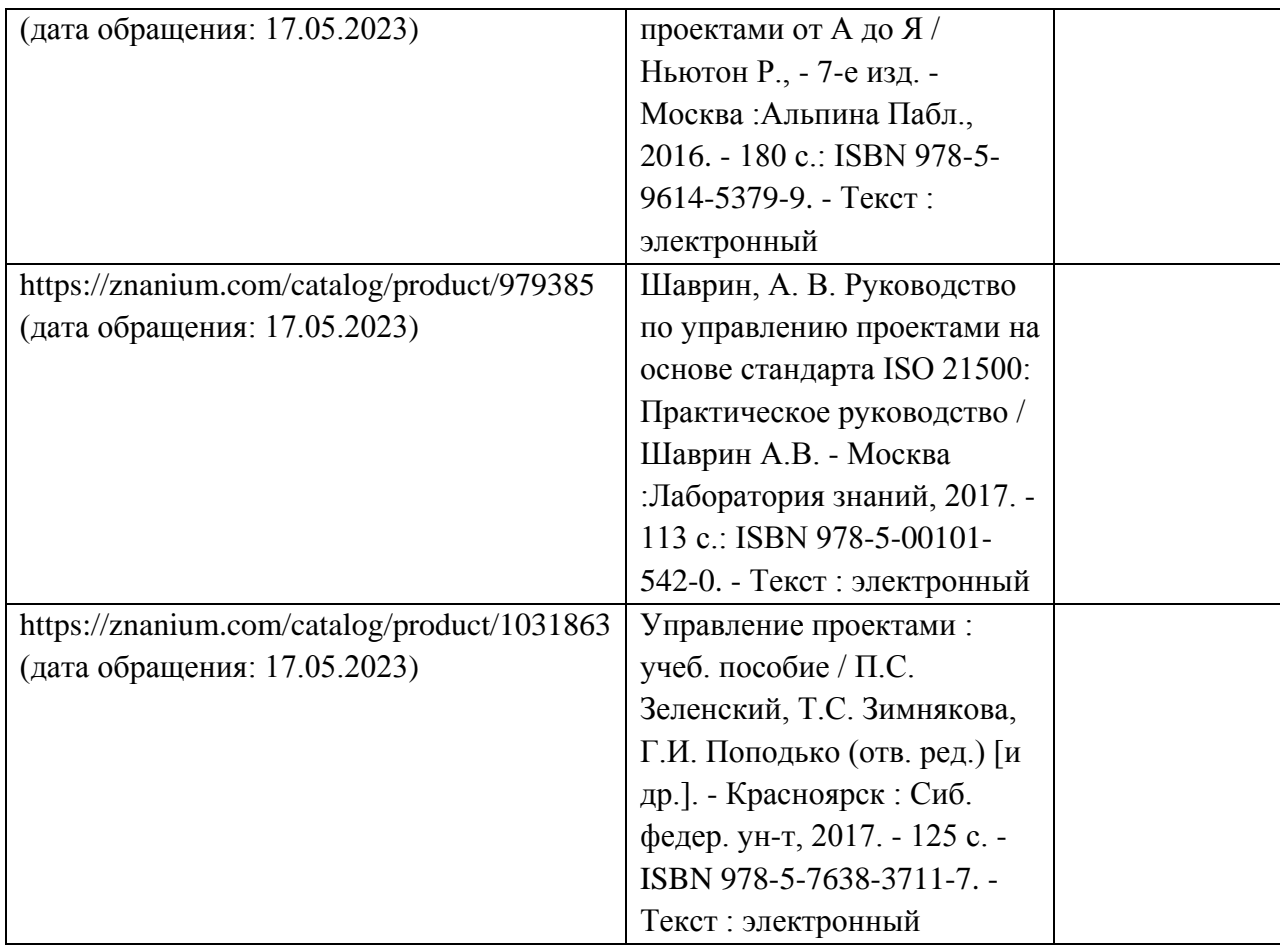

7. Перечень электронных образовательных ресурсов

информационно-телекоммуникационной сети «Интернет»

Перечень электронных образовательных ресурсов информационнотелекоммуникационной сети «Интернет», необходимых для освоения дисциплины приведен в таблице 9.

Таблица 9 – Перечень электронных образовательных ресурсов информационнотелекоммуникационной сети «Интернет»

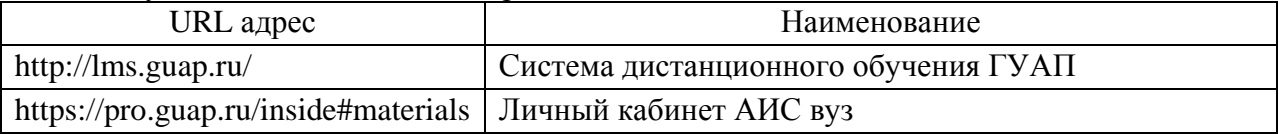

8. Перечень информационных технологий

8.1. Перечень программного обеспечения, используемого при осуществлении образовательного процесса по дисциплине.

Перечень используемого программного обеспечения представлен в таблице 10.

| $N_2 \pi/\pi$ | Наименование                          |                  |  |  |  |
|---------------|---------------------------------------|------------------|--|--|--|
|               | Программный продукт Microsoft Project |                  |  |  |  |
| ۷.            | Программный продукт Project Libre     |                  |  |  |  |
|               |                                       | Microsoft Office |  |  |  |

Таблица 10– Перечень программного обеспечения

8.2. Перечень информационно-справочных систем,используемых при осуществлении образовательного процесса по дисциплине

Перечень используемых информационно-справочных систем представлен в таблице 11.

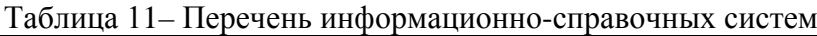

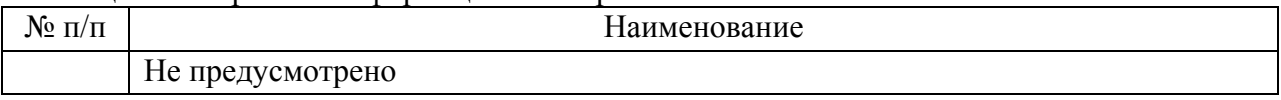

### 9. Материально-техническая база

Состав материально-технической базы, необходимой для осуществления образовательного процесса по дисциплине, представлен в таблице12.

#### Таблица 12 – Состав материально-технической базы

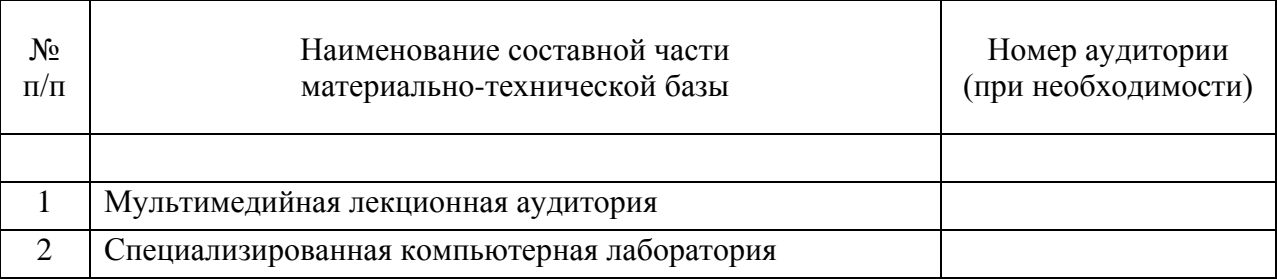

### 10. Оценочные средства для проведения промежуточной аттестации

10.1. Состав оценочных средств для проведения промежуточной аттестации обучающихся по дисциплине приведен в таблице 13.

Таблица 13 – Состав оценочных средств для проведения промежуточной аттестации

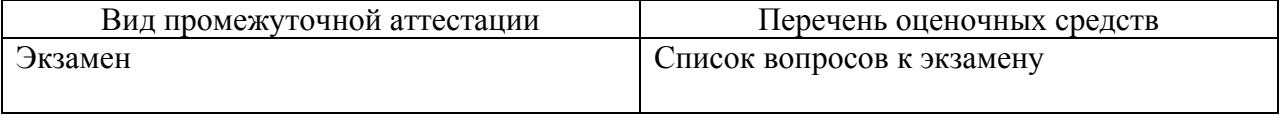

10.2. В качестве критериев оценки уровня сформированности (освоения) компетенций обучающимися применяется 5-балльная шкала оценки сформированности компетенций, которая приведена в таблице 14. В течение семестра может использоваться 100-балльная шкала модульно-рейтинговой системы Университета, правила использования которой, установлены соответствующим локальным нормативным актом ГУАП.

Таблица 14 –Критерии оценки уровня сформированности компетенций

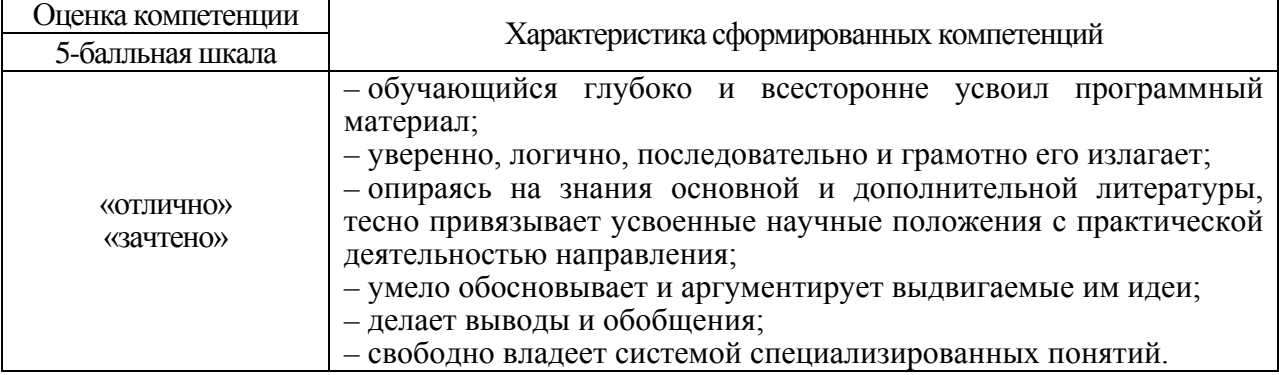

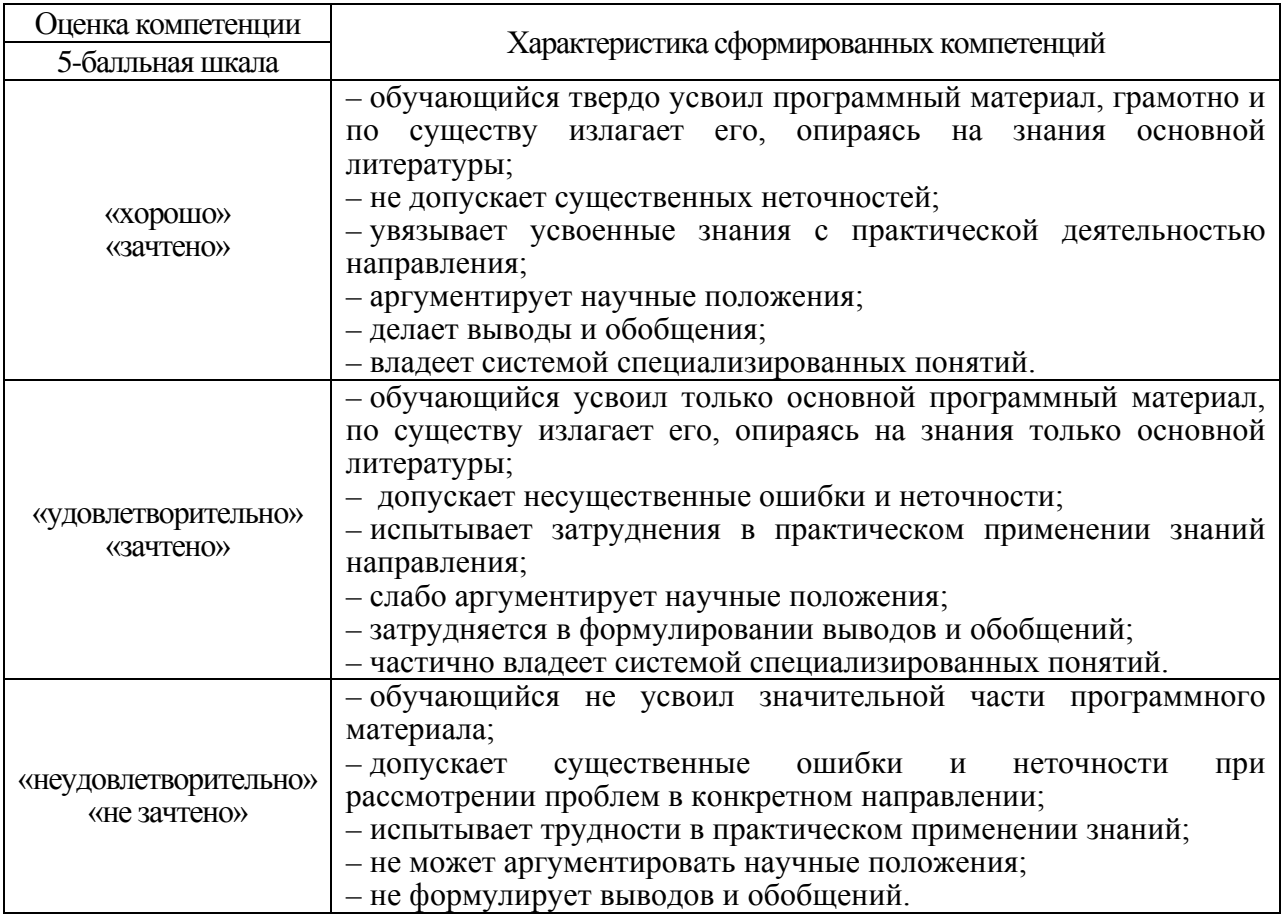

10.3. Типовые контрольные задания или иные материалы.

Вопросы (задачи) для экзамена представлены в таблице 15.

Таблица 15 – Вопросы (задачи) для экзамена

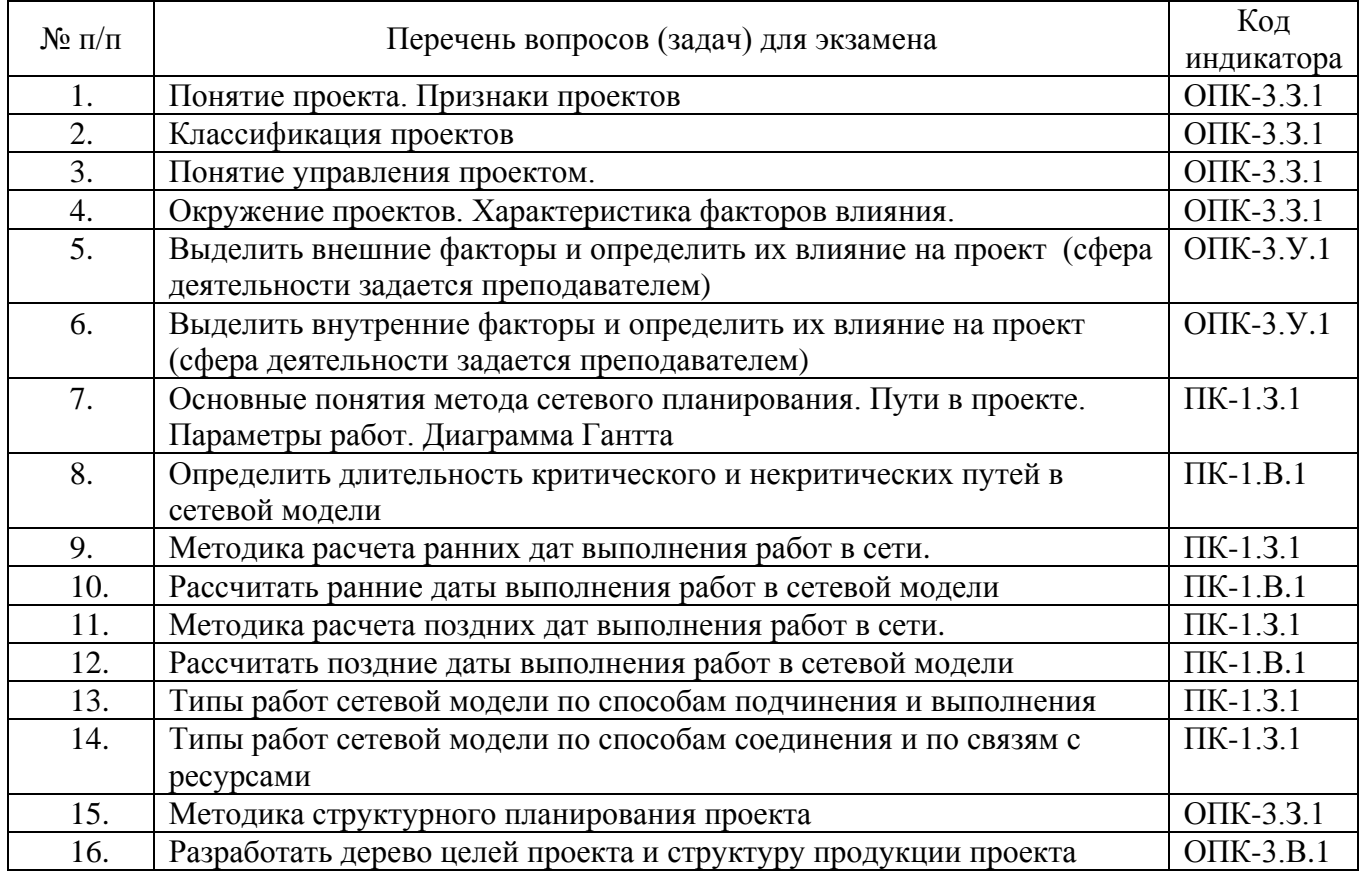

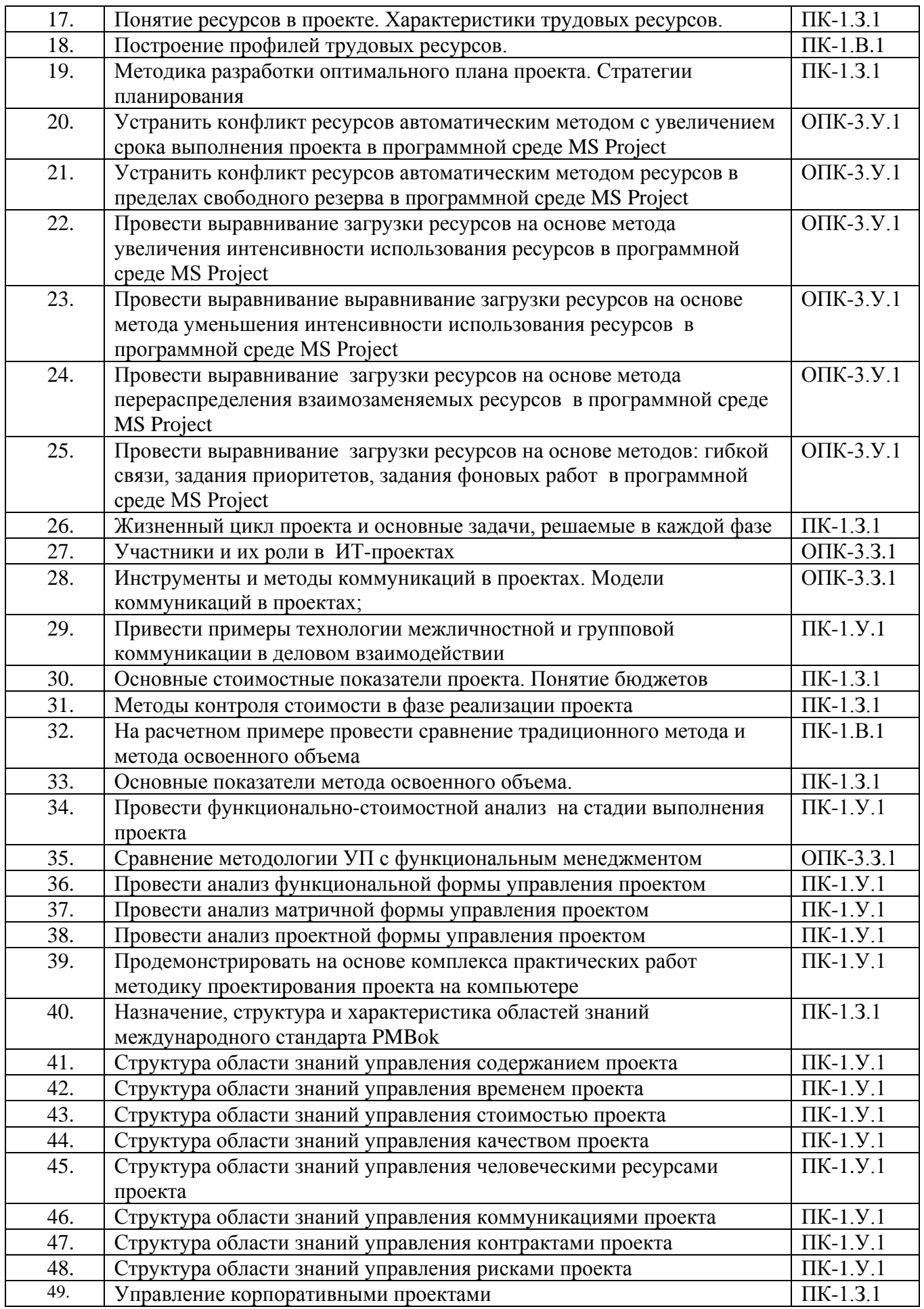

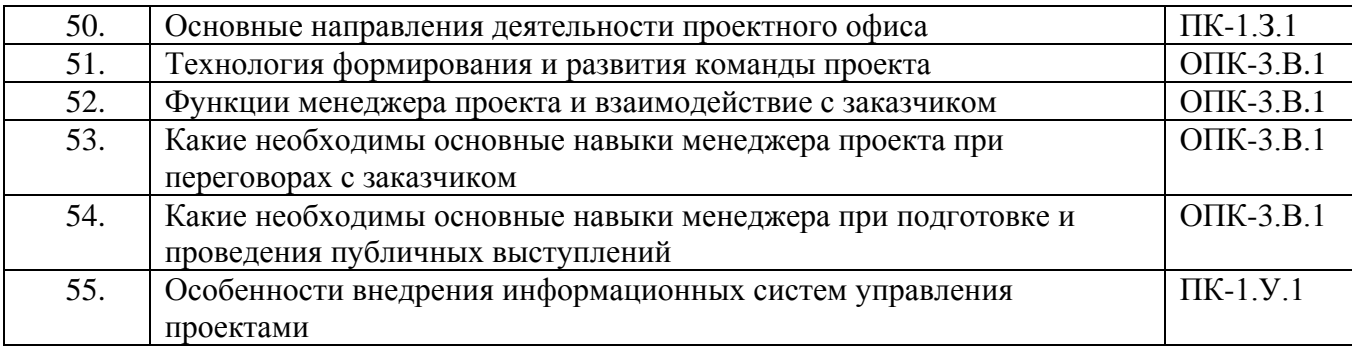

Вопросы (задачи) для зачета / дифф. зачета представлены в таблице 16. Таблица 16 – Вопросы (задачи) для зачета / дифф. зачета

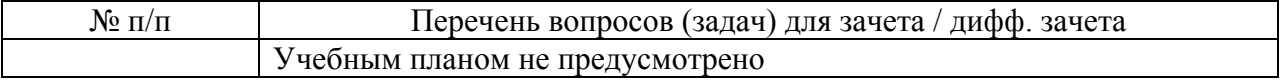

Перечень тем для курсового проектирования/выполнения курсовой работы представлены в таблице 17.

Таблица 17 – Перечень тем для курсового проектирования/выполнения курсовой работы

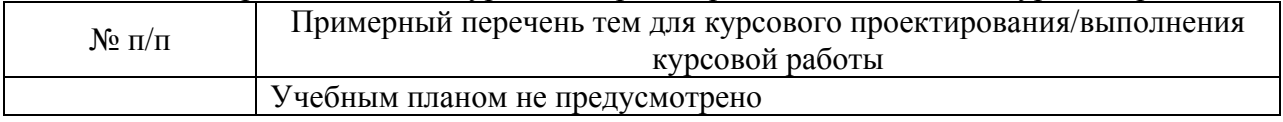

Вопросы для проведения промежуточной аттестации в виде тестирования представлены в таблице 18.

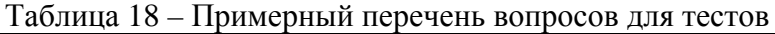

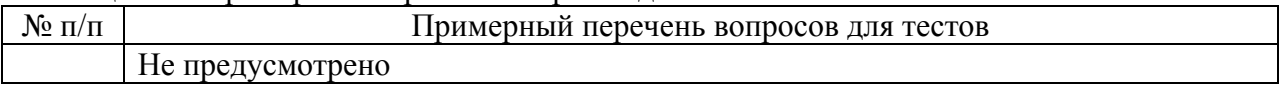

Перечень тем контрольных работ по дисциплине обучающихся заочной формы обучения, представлены в таблице 19.

Таблица 19 – Перечень контрольных работ

| -11/11 |                  | <b>pabot</b><br>Перечень контрольных |
|--------|------------------|--------------------------------------|
|        | не предусмотрено |                                      |

10.4. Методические материалы, определяющие процедуры оценивания индикаторов, характеризующих этапы формирования компетенций, содержатся в локальных нормативных актах ГУАП, регламентирующих порядок и процедуру проведения текущего контроля успеваемости и промежуточной аттестации обучающихся ГУАП.

11. Методические указания для обучающихся по освоению дисциплины

11.1. Методические указания для обучающихся по освоению лекционного материала

Основное назначение лекционного материала – логически стройное, системное, глубокое и ясное изложение учебного материала. Назначение современной лекции в рамках дисциплины не в том, чтобы получить всю информацию по теме, а в освоении фундаментальных проблем дисциплины, методов научного познания, новейших достижений научной мысли. В учебном процессе лекция выполняет методологическую, организационную и информационную функции. Лекция раскрывает понятийный аппарат конкретной области знания, её проблемы, дает цельное представление о дисциплине, показывает взаимосвязь с другими дисциплинами.

Планируемые результаты при освоении обучающимися лекционного материала:

получение современных, целостных, взаимосвязанных знаний, уровень которых определяется целевой установкой к каждой конкретной теме;

− получение опыта творческой работы совместно с преподавателем;

− развитие профессионально-деловых качеств, любви к предмету и самостоятельного творческого мышления.

появление профессионального интереса, необходимого для самостоятельной работы;

− получение знаний о современном уровне развития науки и техники и о прогнозе их развития на ближайшие годы;

научиться методически обрабатывать материал (выделять главные мысли и положения, приходить к конкретным выводам, повторять их в различных формулировках);

− получение точного понимания всех необходимых терминов и понятий.

Лекционный материал сопровождается демонстрацией слайдов.

Целью дисциплины «Управление проектами» является получение студентами необходимых знаний, умений и навыков в области методологии и информационной технологии управления проектами.

Необходимые студенту материалы находятся на <https://pro.guap.ru/inside#materials>

11.2. Методические указания для обучающихся по выполнению лабораторных работ

В ходе выполнения лабораторных работ обучающийся должен углубить и закрепить знания, практические навыки, овладеть современной методикой и техникой эксперимента в соответствии с квалификационной характеристикой обучающегося. Выполнение лабораторных работ состоит из экспериментально-практической, расчетноаналитической частей и контрольных мероприятий.

Выполнение лабораторных работ обучающимся является неотъемлемой частью изучения дисциплины, определяемой учебным планом, и относится к средствам, обеспечивающим решение следующих основных задач обучающегося:

− приобретение навыков исследования процессов, явлений и объектов, изучаемых в рамках данной дисциплины;

закрепление, развитие и детализация теоретических знаний, полученных на лекциях;

получение новой информации по изучаемой дисциплине;

− приобретение навыков самостоятельной работы с лабораторным оборудованием и программным обеспечением.

При выполнении лабораторных работ формируются умения и навыки управления проектом, индикаторами которых являются УК-2.В.2, УК-2.В.3, ОПК-9.В.1, ПК-4.У.1, ПК-6.У.1

Задание и требования к проведению лабораторных работ

Методические указания для выполнения лабораторных работ находятся на <https://pro.guap.ru/inside#tasks>

и

<https://pro.guap.ru/inside#materials>

Структура и форма отчета о лабораторной работе

Имеются в методических указаниях.

Требования к оформлению отчета о лабораторной работе Находятся на <https://pro.guap.ru/inside#materials>

11.3. Методические указания для обучающихся по прохождению самостоятельной работы

В ходе выполнения самостоятельной работы, обучающийся выполняет работу по заданию и при методическом руководстве преподавателя, но без его непосредственного участия.

Для обучающихся по заочной форме обучения, самостоятельная работа может включать в себя контрольную работу.

В процессе выполнения самостоятельной работы, у обучающегося формируется целесообразное планирование рабочего времени, которое позволяет им развивать умения и навыки в усвоении и систематизации приобретаемых знаний, обеспечивает высокий уровень успеваемости в период обучения, помогает получить навыки повышения профессионального уровня.

Методическими материалами, направляющими самостоятельную работу обучающихсяявляются:

учебно-методический материал по дисциплине;

− методические указания по выполнению контрольных работ (для обучающихся по заочной форме обучения).

Необходимые студенту материалы находятся на <https://pro.guap.ru/inside#materials>

11.4. Методические указания для обучающихся по прохождению текущего контроля успеваемости.

Текущий контроль успеваемости предусматривает контроль качества знаний обучающихся, осуществляемого в течение семестра с целью оценивания хода освоения дисциплины.

Основной текущий контроль осуществляется преподавателем на лабораторных работах. Всего должно быть выполнено 6 лабораторных работ. Защита лабораторных работ проходит в 3 этапа на протяжении всего семестра. На 1-м этапе защищаются работы 1-3. На 2-м этапе защищаются работы 4-5. На 3-м – защищается работа 6. После каждой защиты выставляется оценка, которая определяет уровень профессиональных знаний студента. Результирующая оценка за лабораторные работы, выполненные в течении семестра, определяется. исходя из полученных оценок на каждом этапе, а также с учетом активности студента в обсуждении поставленных на занятиях задач.

При невыполнении предусмотренного программой комплекса лабораторных работ студент не допускается к прохождению промежуточной аттестации.

Текущий контроль проводится также и на лекциях. Учитывается активность и заинтересованность студента в обсуждении поставленных преподавателем вопросов при изложении нового материала.

Результаты текущего контроля учитываются при проведении промежуточной аттестации.

11.5. Методические указания для обучающихся по прохождению промежуточной аттестации.

Промежуточная аттестация обучающихся предусматривает оценивание промежуточных и окончательных результатов обучения по дисциплине. Она включает в себя экзамен – форму оценки знаний, полученных обучающимся в процессе изучения всей дисциплины или ее части, навыков самостоятельной работы, способности применять их для решения практических задач. Экзамен проводится в период экзаменационной сессии и завершается аттестационной оценкой «отлично», «хорошо», «удовлетворительно», «неудовлетворительно».

Экзамен проходит в устной форме. Экзаменационный билет содержит 3 вопроса: 1-2 вопросы по теоретической и методологической части дисциплины; 3-й вопрос посвящен структурному планированию проекта, посвященный проверке приобретенных навыков и умений структурировать и систематизировать представление о содержании проекта. При формировании итоговой оценки на экзамене учитывается:

- − уровень знаний теоретической и методологической части дисциплины;
- − оценка, полученная за лабораторные работы при текущем контроле;
- − уровень умений структурного планирования проекта.

# Лист внесения изменений в рабочую программу дисциплины

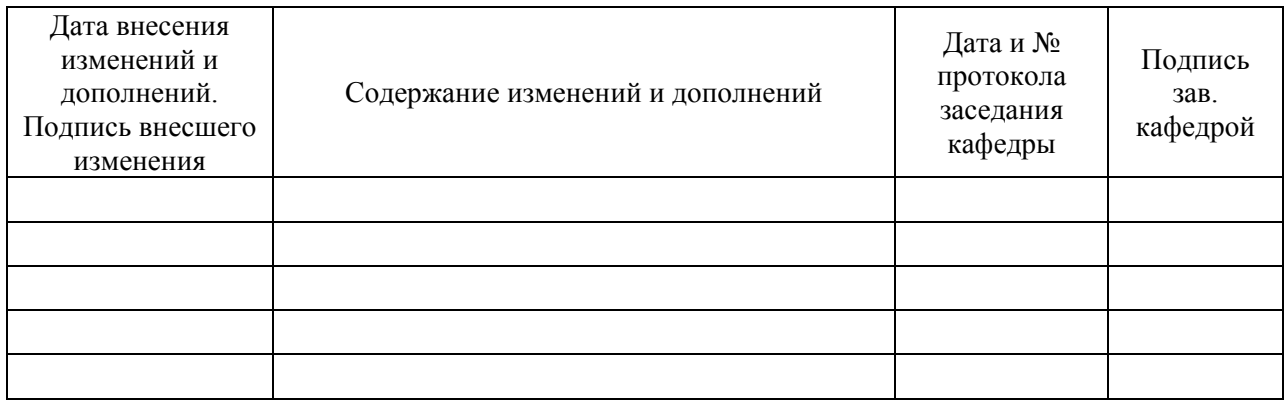